# ประกาศสมัชชาแห่งชาติ

เรื่อง การประชุมสมัชชาแหงชาติและวิธีการคัดเลือกสมาชิกสภารางรัฐธรรมนูญ

เพื่อให้การประชุมสมัชชาแห่งชาติและวิธีการคัดเลือกสมาชิกสภาร่างรัฐธรรมนูญเป็นไปด้วย ความเรียบร้อย ประธานสภานิติบัญญัติแห่งชาติ ทำหน้าที่ประธานสมัชชาแห่งชาติ จึงอาศัยอำนาจ  $\overline{a}$  $\overline{a}$ ตามมาตรา ๒๑ วรรคสอง ของรัฐธรรมนูญแหงราชอาณาจักรไทย (ฉบับชั่วคราว) พุทธศักราช ๒๕๔๙ ออกประกาศไว ดงตั อไปนี้

ข อ ๑ ในประกาศนี้  $\overline{a}$ 

"ประธาน" หมายความว่า ประธานสภานิติบัญญัติแห่งชาติ ทำหน้าที่ประธานสมัชชาแห่งชาติ ֖֖֖֚֚֚֚֚֚֚֡֕֝<br>֧֚֝<br>֧֚֚֚֝ "รองประธาน" หมายความว่า รองประธานสภานิติบัญญัติแห่งชาติ ทำหน้าที่รองประธานสมัชชา ֚֚֚֡<br>֧֚֚֚֝ แหงชาติ

"สมาชิก" หมายความวา สมาชิกสมัชชาแหงชาติ

"ภาค" หมายความถึง ภาครัฐ ภาคเอกชน ภาคสังคม และภาควิชาการ ตามประกาศ คณะมนตรีความมั่นคงแห่งชาติ เรื่อง หลักเกณฑ์และวิธีการสรรหาบุคคลเพื่อแต่งตั้งเป็นสมาชิกสมัชชา แห่งหาติ

"เลขาธิการ" หมายความว่า เลขาธิการสภาผู้แทนราษฎร ปฏิบัติหน้าที่เลขาธิการสมัชชา  $\overline{a}$ แห่งหาติ

"สำนักงาน" หมายความว่า สำนักงานเลขาธิการสภาผู้แทนราษฎร ปฏิบัติหน้าที่สำนักงาน  $\overline{a}$ เลขาธิการสมัชชาแหงชาติ

"การประชุม" หมายความว่า การประชุมสมัชชาแห่งชาติ

ข้อ ๒ ให้ประธานสภานิติบัญญัติแห่งชาติ ทำหน้าที่ประธานสมัชชาแห่งชาติรักษาการ  $\overline{a}$  $\overline{a}$ ตามประกาศนี้ และให้มีอำนาจวินิจฉัยชี้ขาดปัญหาเกี่ยวกับการปฏิบัติตามประกาศนี้

## สวนที่ ๑ การประชุม

ข้อ ๑ การประชุมย่อมเป็นการเปิดเผย และประธานจะจัดให้มีการถ่ายทอดการประชุม  $\overline{a}$ ทางวิทยุกระจายเสียง และวิทยุโทรทัศน ก ็ได

ข้อ ๔ การนัดประชุมให้ทำเป็นหนังสือโดยส่งทางไปรษณีย์และจัดให้มีการประกาศ  $\overline{a}$ ทางวิทยุกระจายเสียงหรือวิทยุโทรทัศน์หรือสื่อเทคโนโลยีสารสนเทศประเภทอื่น เว้นแต่เมื่อใด้บอกนัด ֧֖֚֚֝֟֟֓֕<br>֧֚֝<br>֚֚֝ ในที่ประชุมแล  $\ddot{\phantom{a}}$ 

วในการสงหนังสือนัดประชุมทางไปรษณีย ใหสงบัญชีรายชื่อสมาชิกสมัชชาแหงชาติตาม ข้อ  $\epsilon$  ไปด้วย  $\ddot{\phantom{a}}$  $\overline{\phantom{a}}$ 

ข้อ ๕ การประชุมต้องมีสมาชิกมาประชุมใม่น้อยกว่ากึ่งหนึ่งของจำนวนสมาชิกเท่าที่มีอยู่  $\overline{a}$   $\overline{a}$ จึงจะเป นองคประชุม

ข อ ๖ ประธานมีอํานาจปรึกษาที่ประชุมในปญหาใด ๆ สั่งพักการประชุม เลื่อนการประชุม  $\overline{a}$ หรือเลิกการประชุมได้ตามที่เห็นสมควร ็

ข้อ ๗ ห้ามมิให้มีการแสดงความคิดเห็นหรืออภิปราย ในการประชุมสมัชชาแห่งชาติ  $\overline{a}$  $\overline{a}$ ็

ข้อ ๘ ห้ามมิให้มีการหาเสียงหรือชักชวนให้ลงคะแนนเสียงให้ผู้หนึ่งผู้ใดในบริเวณ  $\overline{a}$ ที่ประชุม

# สวนที่ ๒

## วิธีการเลือก

ข อ ๙ ใหสํานักงานจัดทําบัญชีรายชื่อสมาชิกสมัชชาแหงชาติโดยมีรายละเอียดตามแบบ  $\overline{a}$ ที่กำหนดไว้ท้ายประกาศนี้ เพื่อให้สมาชิกทราบ

ข้อ ๑๐ ให้สำนักงานจัดให้มีสถานที่และดูหาสำหรับลงคะแนนที่ปลอดภัย สะดวก  $\overline{a}$ และปราศจากสิ่งรบกวน

ข้อ ๑๑ ให้สำนักงานจัดทำบัตรลงคะแนนตามแบบที่กำหนดไว้ท้ายประกาศนี้ ทั้งนี้บัตร  $\overline{a}$ ลงคะแนนทุกใบจะตองประทับตราสํานักงานและมีลายมือชื่อเลขาธิการ

ข้อ ๑๒ ให้สมาชิกแสคงตนพร้อมหลักฐานบัตรประจำตัวประชาชน หรือหลักฐานอื่นใด  $\overline{a}$ ที่ใช้แทนบัตรประจำตัวประชาชน ก่อนเข้าสู่บริเวณการคัดเลือกสมาชิกด้วยกันเอง  $\overline{a}$ 

ข้อ ๑๑ ให้สำนักงานจ่ายบัตรลงคะแนนให้แก่สมาชิกคนละ ๑ ใบ ตามจำนวนสมาชิก  $\overline{a}$ ที่มาประชุมและให้สมาชิกลงลายมือชื่อไว้เป็นหลักฐาน ในกรณีที่บัตรลงคะแนนใครับไปแล้วเกิดชำรุด เสียหายให้นำบัตรดังกล่าวมาแลกบัตรใหม่

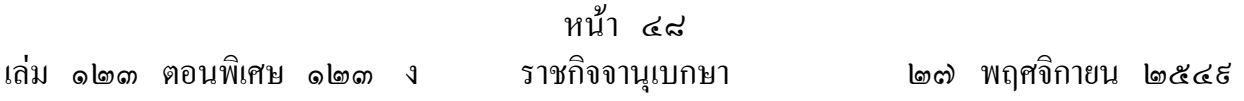

ข้อ ๑๔ ในการประชุมเพื่อคัดเลือกสมาชิกด้วยกันเอง ให้สมาชิกนำบัตรลงคะแนนเข้าใป  $\overline{a}$  $\overline{a}$ ในถูหาตามที่จัดไว้ โดยใช้ดินสอดำ ๒ B ระบายหมายเลขที่เลือกลงบนบัตรลงคะแนน จำนวนสาม หมายเลข แล้วให้สมาชิกนำไปหย่อนในหีบรับบัตรลงคะแนนตามที่ได้จัดไว้

ในการคัดเลือกสมาชิกจะคัดเลือกสมาชิกจากภาคเดียวกันหรือตางภาคกันก ็ได

ข้อ ๑๕ เมื่อไม่มีผู้ใดลงคะแนน ให้ประธานสั่งปิดการคัดเลือกสมาชิกด้วยกันเอง  $\overline{a}$  $\overline{a}$ 

ข อ ๑๖ บัตรลงคะแนน ตอไปนี้ให ถือวาเป นบัตรเสีย  $\overline{a}$ 

(๑) บัตรปลอม

(๒) บัตรที่เครื่องอานบัตรไมสามารถประมวลผลได

(๑) บัตรที่มิได้ระบายหรือทำเครื่องหมายเป็นอย่างอื่น

(๔) บัตรที่ระบายหมายเลขซ้ำกัน

บัตรดังกล่าวให้กรรมการตรวจนับคะแนนสลักหลังว่า "เสีย" แล้วให้กรรมการตรวจนับคะแนน ี ไม่น้อยกว่าสามคนลงลายมือชื่อก<mark>ำ</mark>กับไว้

ในการนับคะแนนหากมีบัตรเสีย ให้แยกบัตรเสียใว้ส่วนหนึ่งและห้ามมิให้นับบัตรเสีย  $\overline{a}$ เปนคะแนนไมวากรณีใด ๆ

ข้อ ๑๗ ให้ประธานแต่งตั้งคณะกรรมการตรวจนับคะแนนขึ้นคณะหนึ่ง จากสมาชิกมีจำนวน  $\overline{a}$ ใม่เกินสิบคน เพื่อทำหน้าที่วินิจฉัยและตรวจนับคะแนนในการคัดเลือกสมาชิกด้วยกันเอง  $\overline{a}$  $\overline{\phantom{a}}$ 

ข้อ ๑๘ ห้ามสมาชิกที่มิใช่กรรมการตรวจนับคะแนนเข้าไปในบริเวณที่ทำการตรวจนับ  $\overline{a}$ คะแบบ

ข้อ ๑៩ ให้คณะกรรมการตรวจนับคะแนนทำการตรวจนับคะแนนรวดเดียว และโดยเปิดเผย  $\overline{a}$ ถบนสรี ็

จ<br>ท้ามมิให้เลื่อนหรือประวิงการนับคะแนน ֖֖֖֚֚֚֚֚֚֚֡֕֝<br>֧֚֝<br>֧֚֚֚֝

ข้อ ๒๐ ให้คณะกรรมการตรวจนับคะแนนนำบัตรในแต่ละหีบบัตรมารวมกันและนำเข้  $\overline{a}$  $\overline{a}$ ี ข้อ ๒๐ ให้คณะกรรมการตรวจนับคะแนนนำบัตรในแต่ละหีบบัตรมารวมกันและนำเข้า<br>เครื่องอ่านบัตร เพื่อคำเนินการรวมคะแนน เมื่อเสร็จแล้วให้รีบรายงานแสดงผลการลงคะแนน ตอประธาน

ให้ประธานประกาศผู้ได้คะแนนเสียงสูงสุดเรียงลงไปตามลำดับจนครบสองร้อยคน เป็นผู้ใด้รับเลือก ในกรณีที่มีคะแนนเสียงเท่ากันในลำดับใดอันจะทำให้มีผู้ใด้รับเลือกเกินสองร้อยคน ใหใช วิธีจับสลาก

ข้อ ๒๑ เมื่อมีการประกาศผลการนับคะแนนแล้ว ห้ามมิให้มีการคัดค้านผลการนับคะแนน  $\overline{a}$  $\overline{a}$ ֖֖֚֚֚֚֚֚֚֡֕֝֝<br>֧֚֝<br>֧֚֚֚֝  $\overline{a}$ 

> สวนที่ ๓ การคำเนินการหลังเสร็จสิ้นการเลือก

ข้อ ๒๒ เมื่อได้รายชื่อผู้สมควรได้รับการโปรดเกล้า ฯ แต่งตั้งเป็นสมาชิกสภาร่าง  $\ddot{\phantom{a}}$ รัฐธรรมนูญจำนวนสองร้อยคนแล้ว ให้ประธานแจ้งรายชื่อไปยังคณะมนตรีความมั่นคงแห่งชาติ  $\overline{a}$ 

> ประกาศ ณ วนทั ี่ ๒๑ พฤศจิกายน พุทธศักราช ๒๕๔๙ มีชัย ฤชุพนธั ุ ประธานสภานิติบัญญัติแหงชาติ ทําหน าที่ประธานสมัชชาแหงชาติ֖֖֚֚֚֚֚֚֚֡֕֝֝<br>֧֚֝<br>֧֚֚֚֝

#### **บัญช รายช ื่อสมาชิกสมัชชาแหงชาติ ี**

## **(แยกตามภาค)**

# **ภาครัฐ**

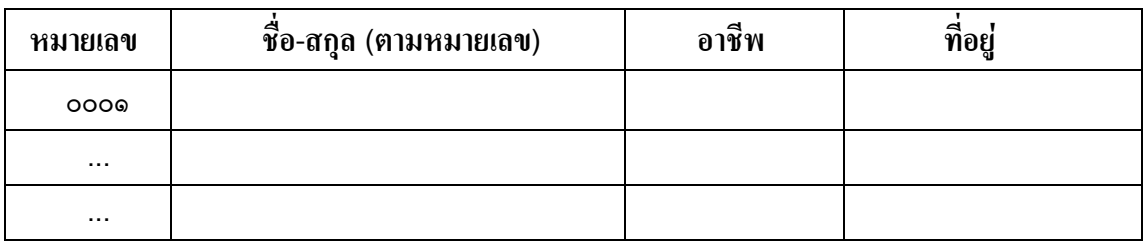

#### **ภาคเอกชน**

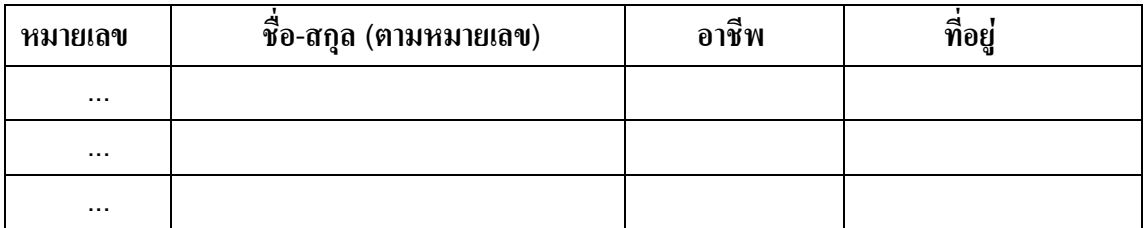

### **ภาคสังคม**

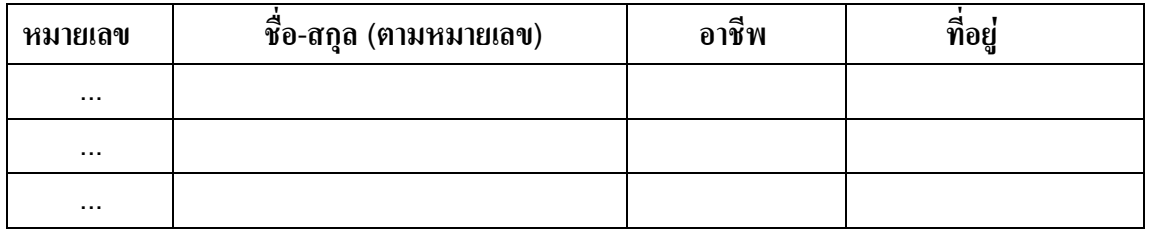

#### **ภาควิชาการ**

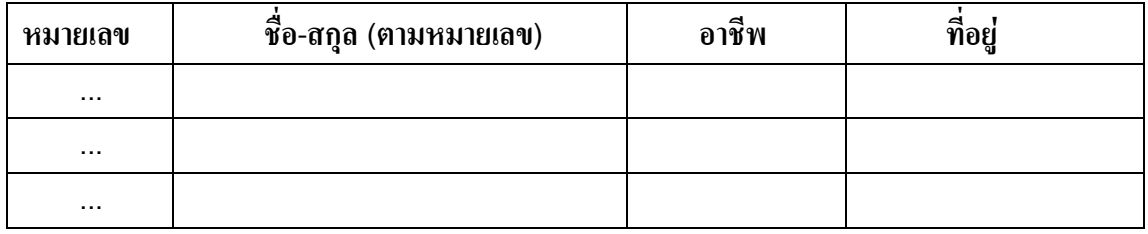

#### **บัญช รายช ื่อสมาชิกสมัชชาแหงชาติ ี (เร ยงตามหมายเลข) ี**

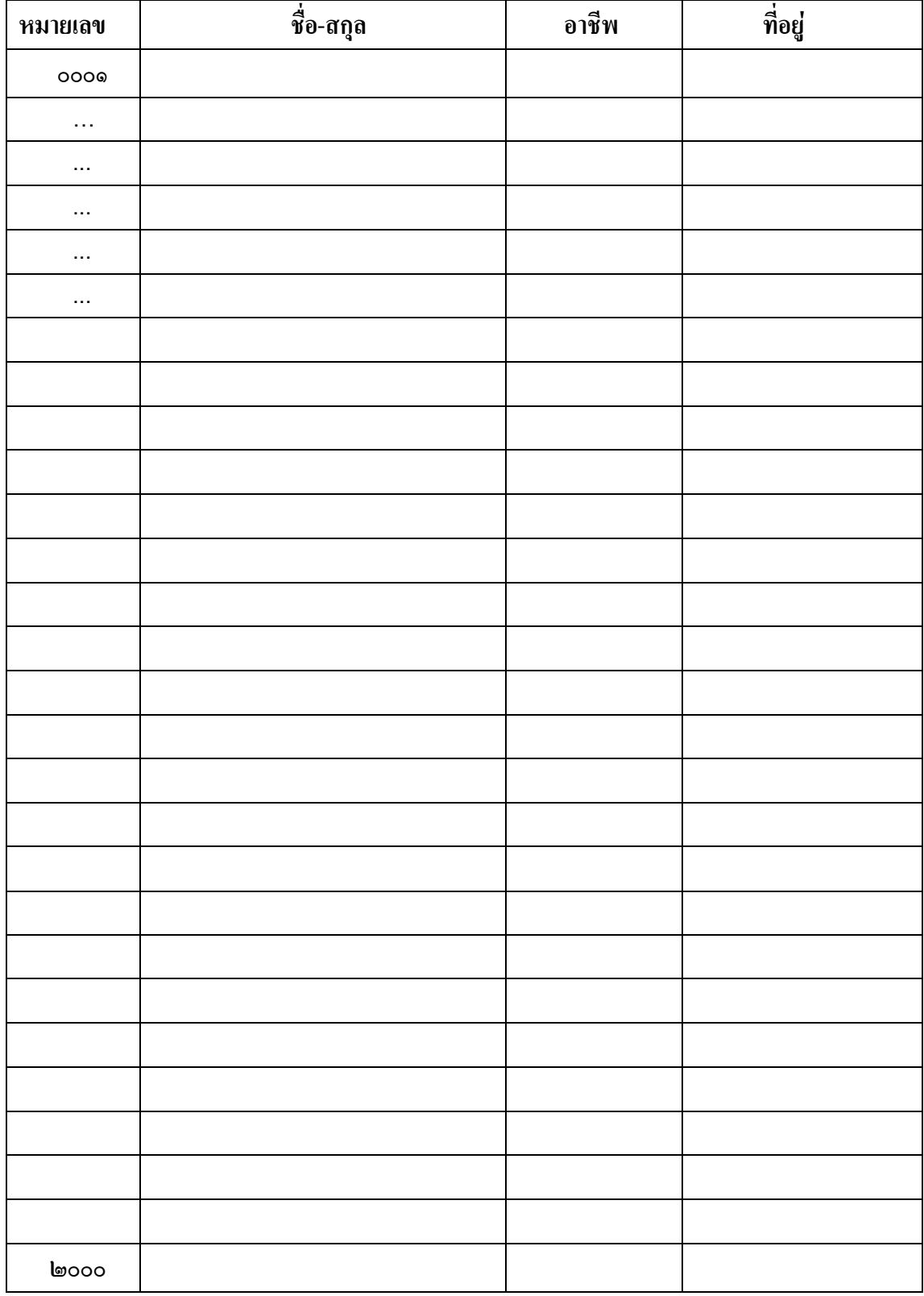

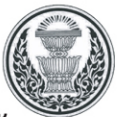

# บัตรลงคะแนนเลือกตั้งสมาชิกสภารางรัฐธรรมนูญ

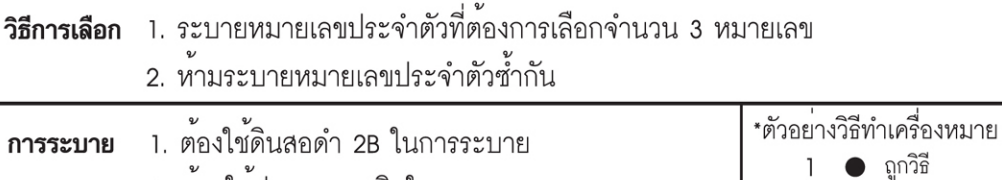

- 
- 
- 2. ห<sup>้</sup>ามใข้ปากกาทุกชนิดในการระบาย<br>3. ระบายลงในวงกลมให้ดำเข<sup>้</sup>ม ●<br>4. เมื่อต้องการแก<sup>้</sup>ไขให้ใข้ยางลบ ลบให้สะอาด

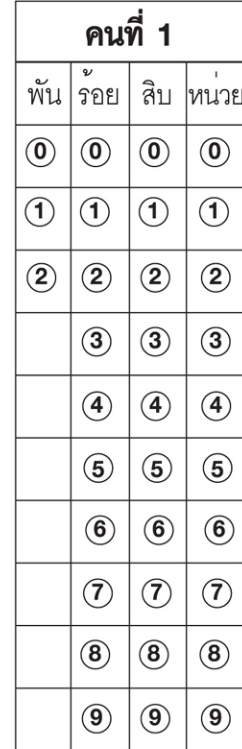

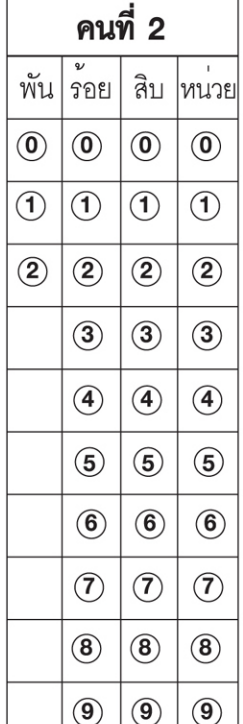

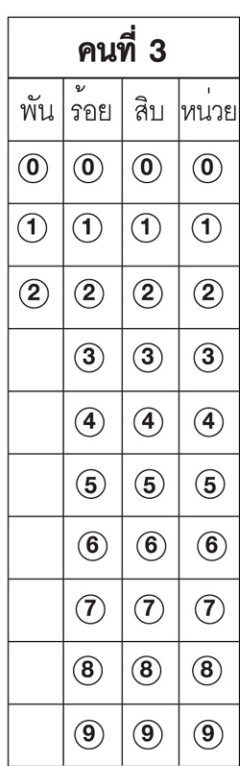

 $\mathbf{2}$ 

● ผิดวิธี  $3$   $\otimes$  นิดวิธี  $4$   $\oslash$  ผิดวิธี<br>5  $\oslash$  ผิดวิธี